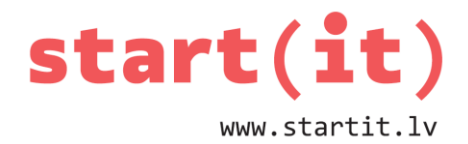

# **SPĒLE «ČŪSKA» II** 32.nodarbība

## **IEPRIEKŠĒJĀ NODARBĪBĀ**

- Iepriekšējā nodarbībā čūska, kura pārvietojas dotajā virzienā un zaudē dzīvību, ieskrienot sienā.
- Mums jau ir:
	- čūskas ķermenis, kas seko galvai.

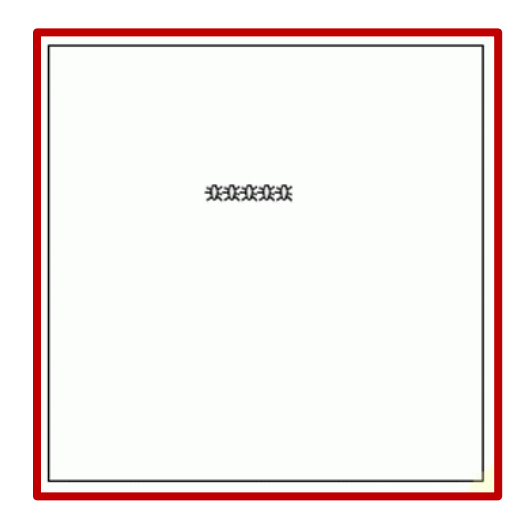

### **ŠAJĀ NODARBĪBĀ**

- Pabeigsim čūsku.
- Darbu saraksts:
	- pievienot galvas, astes un ābola attēlus,
	- pabarot čūsku,
	- pārbaudīt, lai čūska neēd pati sevi.

#### **PIEVIENO GALVU, ASTI UN ĀBOLU**

- Uzzīmē galvu, asti, ābolu.
- Attēlu izmēri tādi paši, kā mušai (kas tagad būs čūskas ķermenis) – 10x10.
- Pievieno attēlus drawable-hdpi mapē.

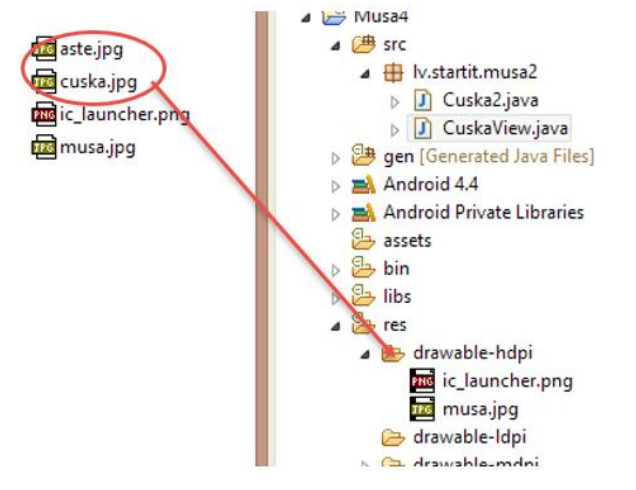

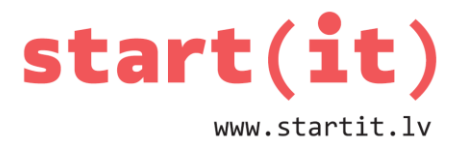

#### **SAGATAVO GALVU, ASTI UN ĀBOLU**

```
public class CuskaView extends View {
   Paint krasa;
   Bitmap musaJpg;
   Bitmap galva;
   Bitmap aste;
   Bitmap abols;
   boolean prepared = false;
. . .
public void prepareForDrawing(){
   . . .
   musaJpg = BitmapFactory.decodeResource(getResources(), R.drawable.musa);
   galva = BitmapFactory.decodeResource(getResources(), R.drawable.cuska);
   aste = BitmapFactory.decodeResource(getResources(), R.drawable.aste);
   abols = BitmapFactory.decodeResource(getResources(), R.drawable.abols);
\label{eq:12} \alpha \qquad \quad \alpha \qquad \quad \alpha}
 \cdots}
```
#### **ZĪMĒ GALVU UN ASTI**

```
public void onDraw(Canvas canvas){
   if (prepared){
     int len = snakesXy.length;
     // zimet robezu
    canvas.drawRect(0, 0, MAX X*10 - 1, MAX Y*10 - 1, krasa);
    //zimet musu
    for( int i=0; i<snakesXy.length; i++ ) {
     // zīmē ķermeni
```
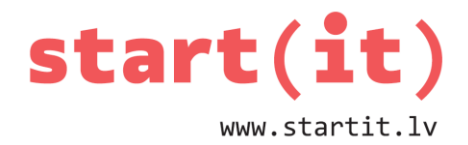

#### for( int i=1;  $i$ <len-1;  $i$ ++ ) {

```
 canvas.drawBitmap(musaJpg, snakesXy[i][0]*10, snakesXy[i][1]*10, null); 
 }
```
// zīmē galvu

canvas.drawBitmap(galva, snakesXy[0][0]\*10, snakesXy[0][1]\*10, null);

// zīmē asti

 canvas.drawBitmap(aste, snakesXy[len-1][0]\*10, snakesXy[len-1][1]\*10, null);

}

}

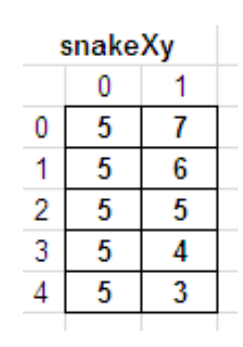

 $len = 5$  $snakeXy[len-1][1] = 3$ 

### **TESTĒJAM**

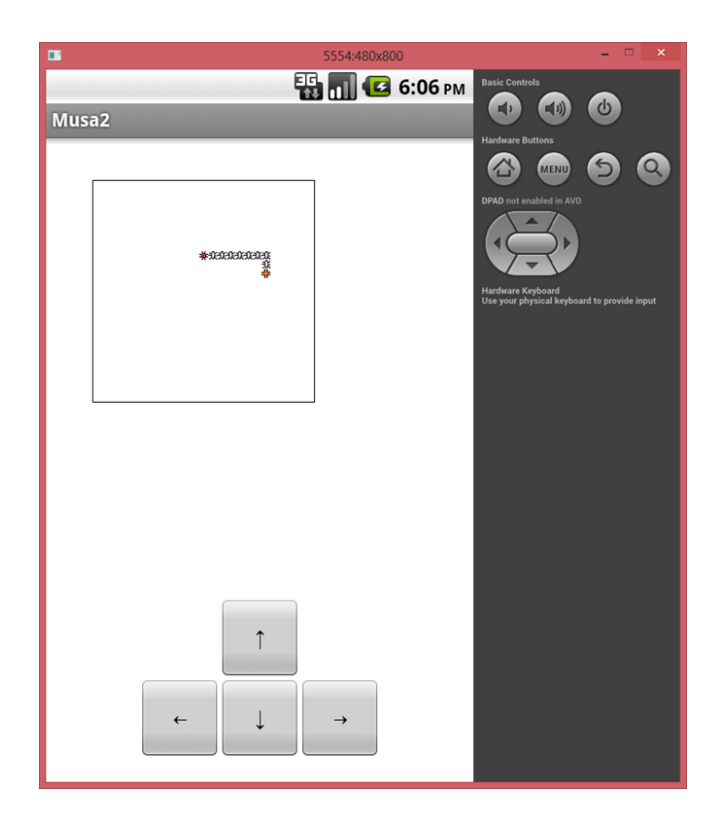

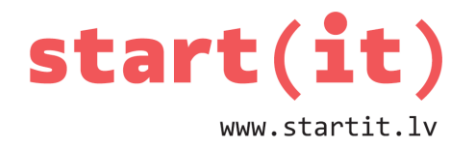

## **KO TĀLĀK?**

- Čūska ir jāpabaro.
- Ir jāpārbauda, vai čūska neēd pati sevi.

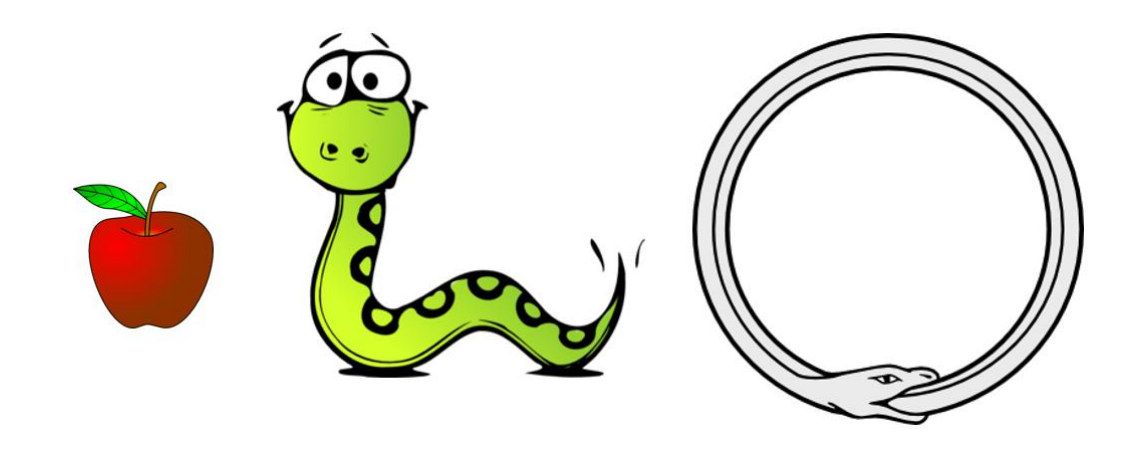

### **KAS BŪS NEPIECIEŠAMS?**

Abos gadījumos nepieciešama metode, kas pārbauda, vai punkts ir uz čūskas:

- lai čūska neapēd sevi,
- lai ābols netiek uzģenerēts uz čūskas ķermeņa.

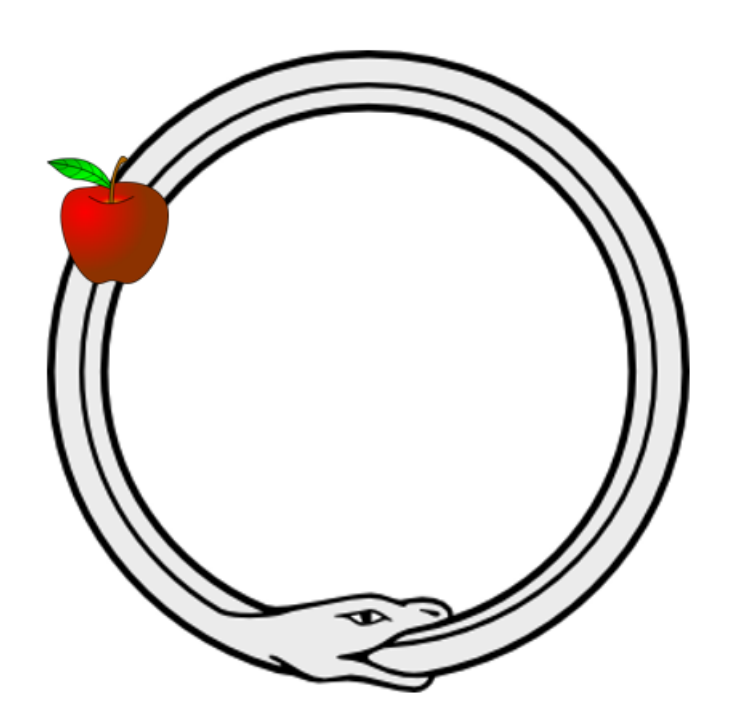

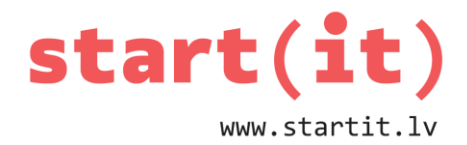

### **METODE isPointOnSnake()**

```
// atgriež true, ja dotais punkts atrodas uz čūskas ķermeņa
// ja galva==1, tad pārbaudē neiekļauj galvu (sevis ēšanai)
// ja galva==0, tad pārbauda arī galvu (ābola novietošanai)
boolean isPointOnSnake( int px, int py, int galva ) {
  for( int i=galva; i<snakesXy.length; i++ ) {
     // ja punkts uz čūskas, tad atgriež true
    if( snakesXy[i][0] == px && snakesXy[i][1] == py ) {
       return true;
     }
   }
   // ja punkts nebija uz čūskas, tad atgriež false
   return false;
}
```

```
snakeXy
                                      <u>abolsX</u> = 5
     0
           1
                                      abolsY = 47
0
     5
     5
           6
1
2
     5
           5
3
     5
           4
4
     5
           3
```
### **UZLABOTĀ METODE ValidPosition()**

```
public boolean validPosition() {
  if (0 \le x \&x \le \text{MAX} \times \&x \in C <= y && y < MAX Y) {
     // ja mēs nepieskārāmies malām, tad
     // pārbaudam, vai neēdam paši sevi
     if( isPointOnSnake( x, y, 1 ) ) {
       // ja ēd sevi, tad mirst
       return false;
     } else {
```
Dokumentu pārpublicēšanas gadījumā likt atsauci uz Start(IT) materiāliem

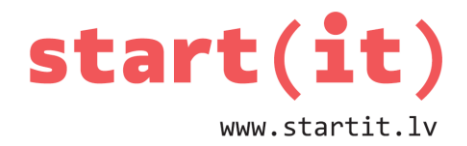

```
 // ja neēd sevi un nav ārpus laukuma, 
       // tad dzīvojam!
       return true;
     }
   } else {
     return false;
   }
}
```
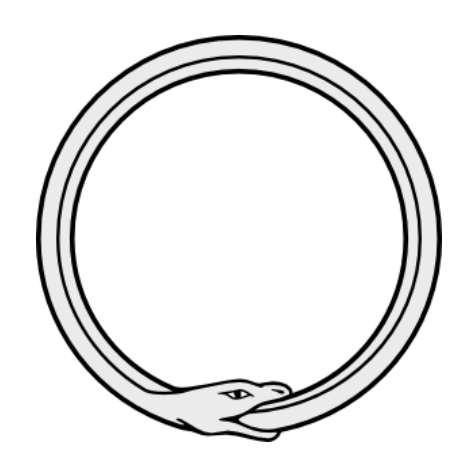

## **ĀBOLA ĢENERĒŠANA**

```
public class CuskaView extends View {
\ldots .
   int appleX=1, appleY=1;
\ldots .
  void newApple() {
     do {
      applex = r.nextInt(MAX X);appleY = r.nextInt(MAX Y); // turpināt ģenerēt ābolu, kamēr tas ir uz čūskas ķermeņa 
     } while( isPointOnSnake(appleX, appleY, 0) == true );
  }
}
public void prepareForDrawing(){
. . .
 // pēc cikla, kas aizpilda čūskas ķermeni!
  newApple();
  prepared = true;
}
```
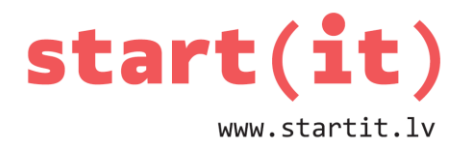

#### **UZLABOTĀ METODE move()**

```
public void move() {
  x = x + dX;
 y = y + dY;
 for( int i=snakesXy.length-1; i>0; i-- ) {
    snakesXV[i][0] = snakesXV[i-1][0];snakesXy[i][1] = snakesXy[i-1][1]; }
                                                                            newSnake
  snakesXy[0][0] = x;eXy
  snakesXy[0][1] = y;if( x == appleX && y == appleY ) {
     newApple(); // jauns ābols
     int len = snakesXy.length;
     int i;
    int[[] newSnake = new int[len+3][2]; // jauns masīvs
     for( i=0; i<len; i++ ) { // nokopē čūsku uz jauno masīvu
      newSnake[i][0] = snakeSXy[i][0];newSnake[i][1] = snakeSXy[i][1];snakeXy
     }
    for( i=len; i<len+3; i++ ) { // masīvu papildina ar čūskas \frac{3}{4}astes koordināti
       newSnake[i][0] = snakesXy[len-1][0];
                                                                     snakeXy
      newSnake[i][1] = snakeSXy[len-1][1]; }
     snakesXy = newSnake; // saglabā jauno masīvu kā mūsu čūsku
   }
}
```
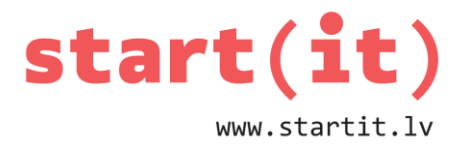

## **TESTĒJAM**

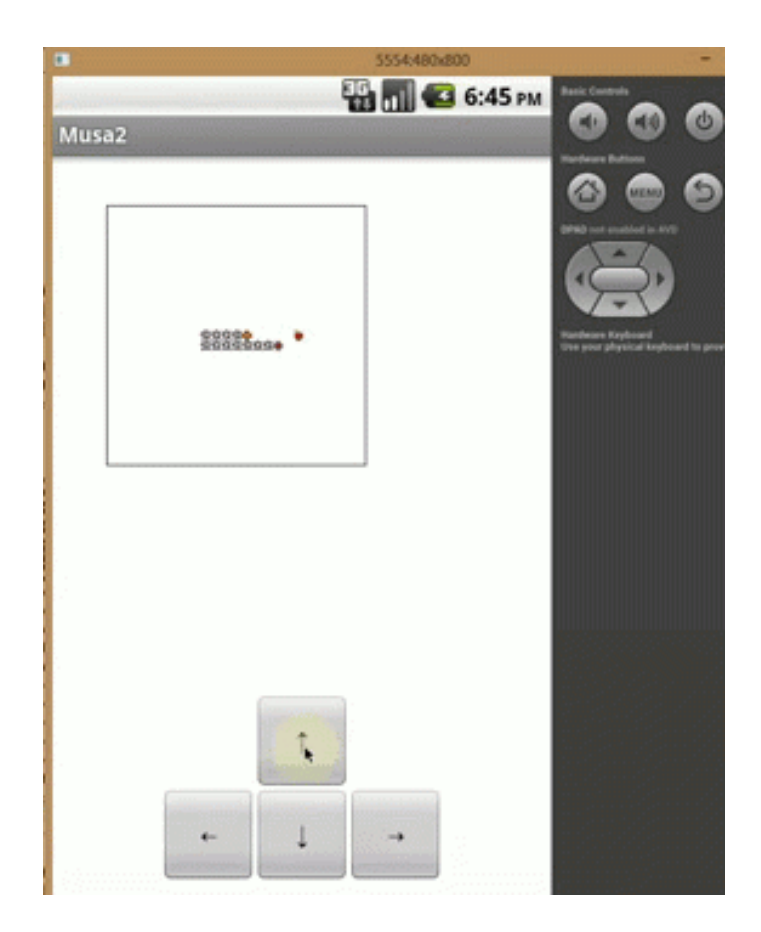

## **ATTĒLI NO**

- http://www.clker.com/clipart-29197.html
- http://www.clker.com/clipart-snake-no-white-drule.html
- http://www.clker.com/clipart-3982.html